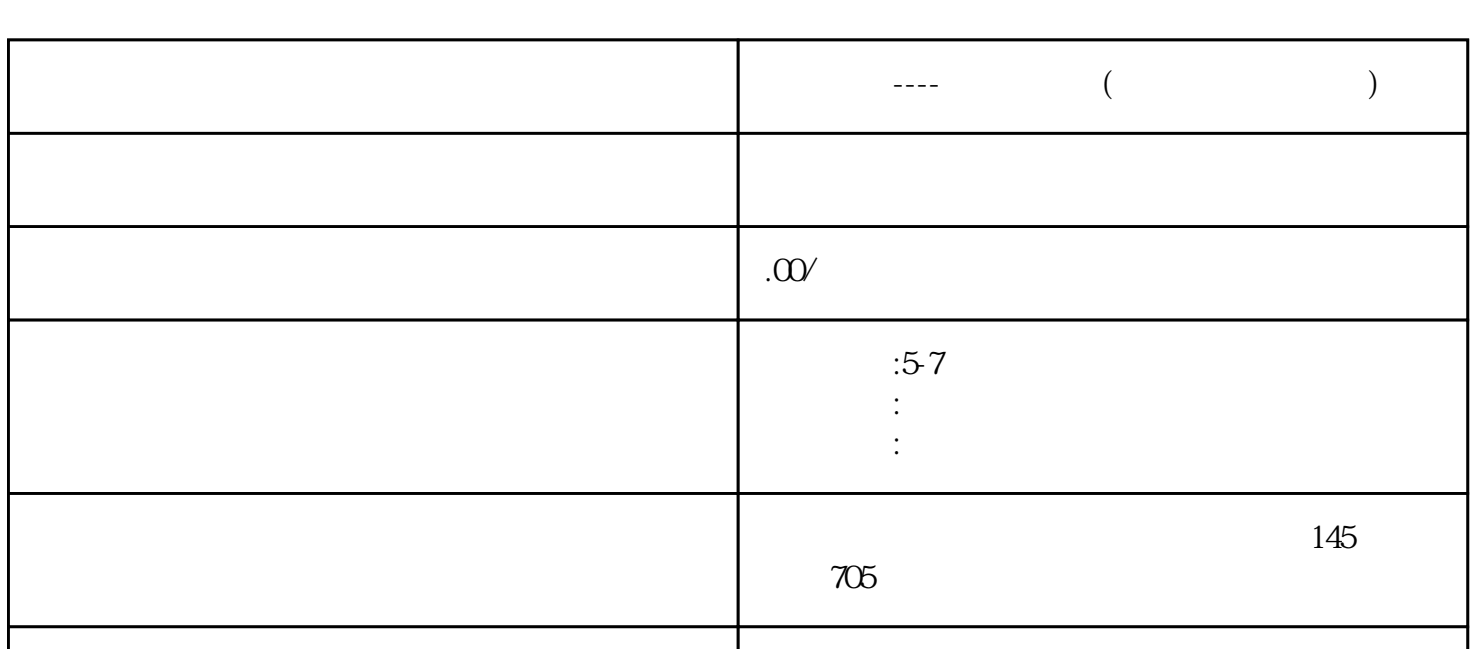

17324413130 17324413130

**外贸新手----如何找客户(个人网上搜索资料)**

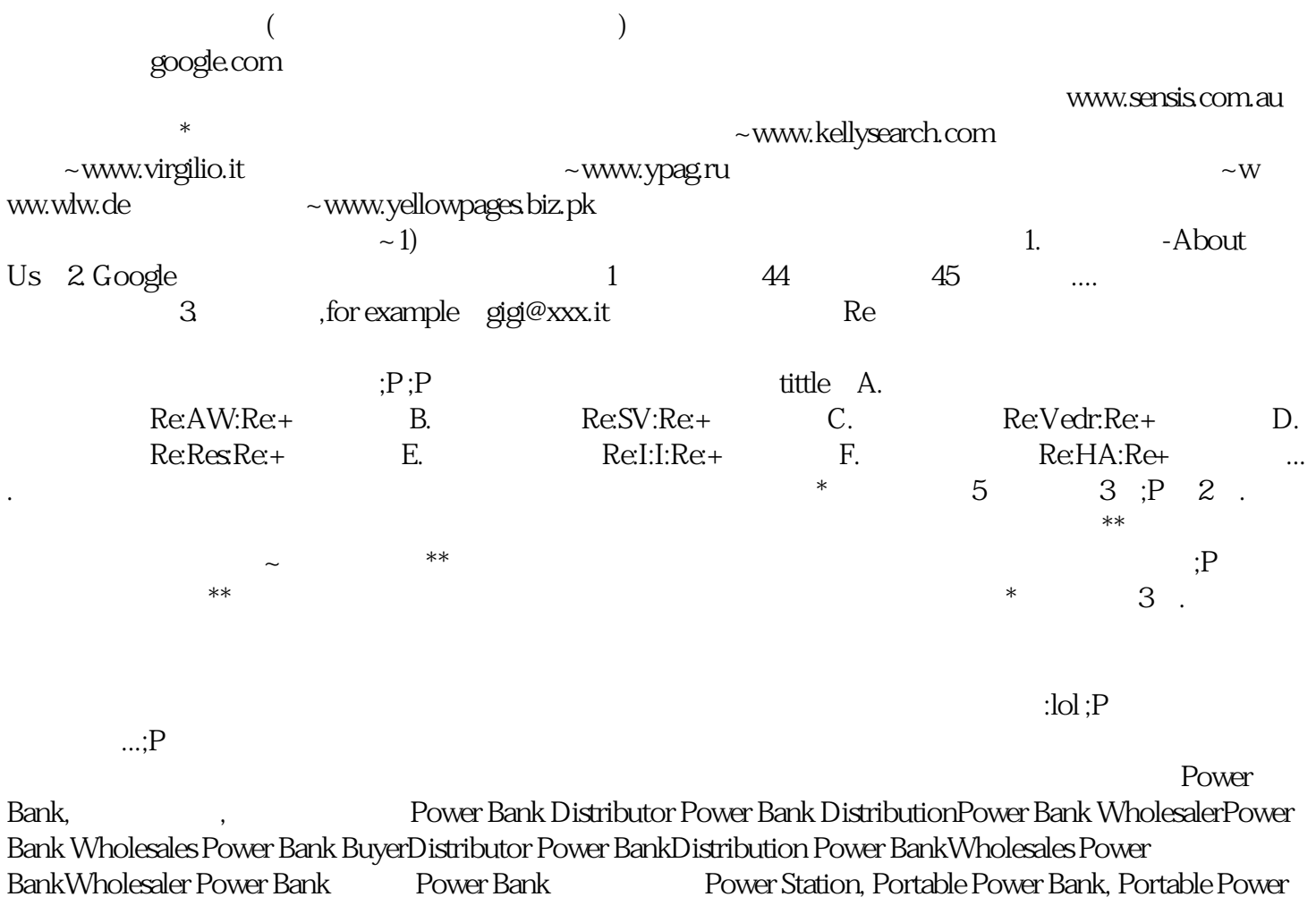

Station. 关键词在英文单词用完后,可以翻译成其他语种,然后在不同国家的 google 进行再次搜索,

and the contract of the Google Expedition B2B and the B2B and the B2B and the set of the Google Expedition B2B and the set of the S , and the set of the set of the set of the set of the set of the set of the set of the set of the set of the set of the set of the set of the set of the set of the set of the set of the set of the set of the set of the se  $\bm{x}$ 

我会在有空的时候继续发帖子, 现在上班了。。。这是之前在网上看到的,觉得不错就收藏了,看来蛮符 1 Importers Google +importers importer importers 2 importer"<br>importers"  $\sum_{i=1}^{n}$  3 Distributor Distributor 4 the set of  $4$  in the set of  $\frac{1}{2}$  in the set of  $\frac{1}{2}$  in the set of  $\frac{1}{2}$  in the set of  $\frac{1}{2}$  in the set of  $\frac{1}{2}$  in the set of  $\frac{1}{2}$  in the set of  $\frac{1}{2}$  in the set of  $\frac{1}{2}$  i mporter, distributor, buyer, company, wholesaler, retailer, supplier, vendor, the 5 Price 方法操作方法:搜索Price+产品名称方法6 buy方法操作方法:搜索buy+产品名称方法7  $6$ + 9 market research + market research + market  $\frac{11}{11}$ research  $10^{**}$  +  $^{**}$  11  $12$  $\blacksquare$  rediff.com GOOGLE COM  $\text{GOOGLE}$  COM @rediff.com mobile.  $2 \times \text{Discrete}$  $**$   $**$   $**$   $Distributor$   $Deder$   $**$   $**$ , where  $\alpha$  is the constant  $\alpha$  google. The constant  $\alpha$  is the constant  $\alpha$  is the constant  $\alpha$ 个人,但是你要想要从我的事情,我也不会有一个国家都会有一个国家都会有一个国家都会有一个国家都会有一个国家都会有一个国家都会有一个国家都会有一个国家都会有一个国家 , the contractor of the state  $\mathbb F$  ireball.de  $\mathbb F$  ireball.de  $\mathbb F$ 的公司名称后缀都不一样,如中国习惯的是Co.,LTD,那就找其他国家习惯什么。如美国习惯INC;LLC S.R.L S.P.A  $1$  $\overline{\text{B2B}}$ A and  $B2B$  and  $B2B$  and  $B2B$  and  $B2B$  and  $B2B$  and  $B2B$  and  $B2B$  and  $B2B$  and  $B2B$  and  $B2B$  and  $B2B$  and  $B2B$  and  $B2B$  and  $B2B$  and  $B2B$  and  $B2B$  and  $B2B$  and  $B2B$  and  $B2B$  and  $B2B$  and  $B2B$  and  $B2B$  $\rm \sim GOOGLE$  $B2B$  $\sim$  2)  $X$  and B2B 保证在每个B2B上的公司信息是一致的,定期去更新.每个产品选择的B2B  $B2B$  $QUOTE:$  $LZ$  alibaba,  $\sim$  alibaba,  $\sim$  alibaba,  $\sim$  alibaba,  $\sim$  alibaba,  $\sim$  alibaba,  $\sim$  alibaba,  $\sim$  alibaba,  $\sim$  alibaba,  $\sim$  alibaba,  $\sim$  alibaba,  $\sim$  alibaba,  $\sim$  alibaba,  $\sim$  alibaba,  $\sim$  alibaba,  $\sim$  alibab

 $\epsilon$ mail $\epsilon$  $al$ i $l$  $2$  3  $30$ 

cellphone accessory, and mobile charger, charger, charger, charger, mobile accessory, promotional charger, extending promotion, promotion, premium, premium, premium, promotional, promotional, promotional, promotional,  $\beta$ gift, and souvenir and mini gift, and usb charger, and usb charger, and usb charger, and usb charger, and usb charger, and usb charger, and usb charger, and usb charger, and usb charger, and usb charger, and usb charger, a item, bromotional item, ……

## trademanager

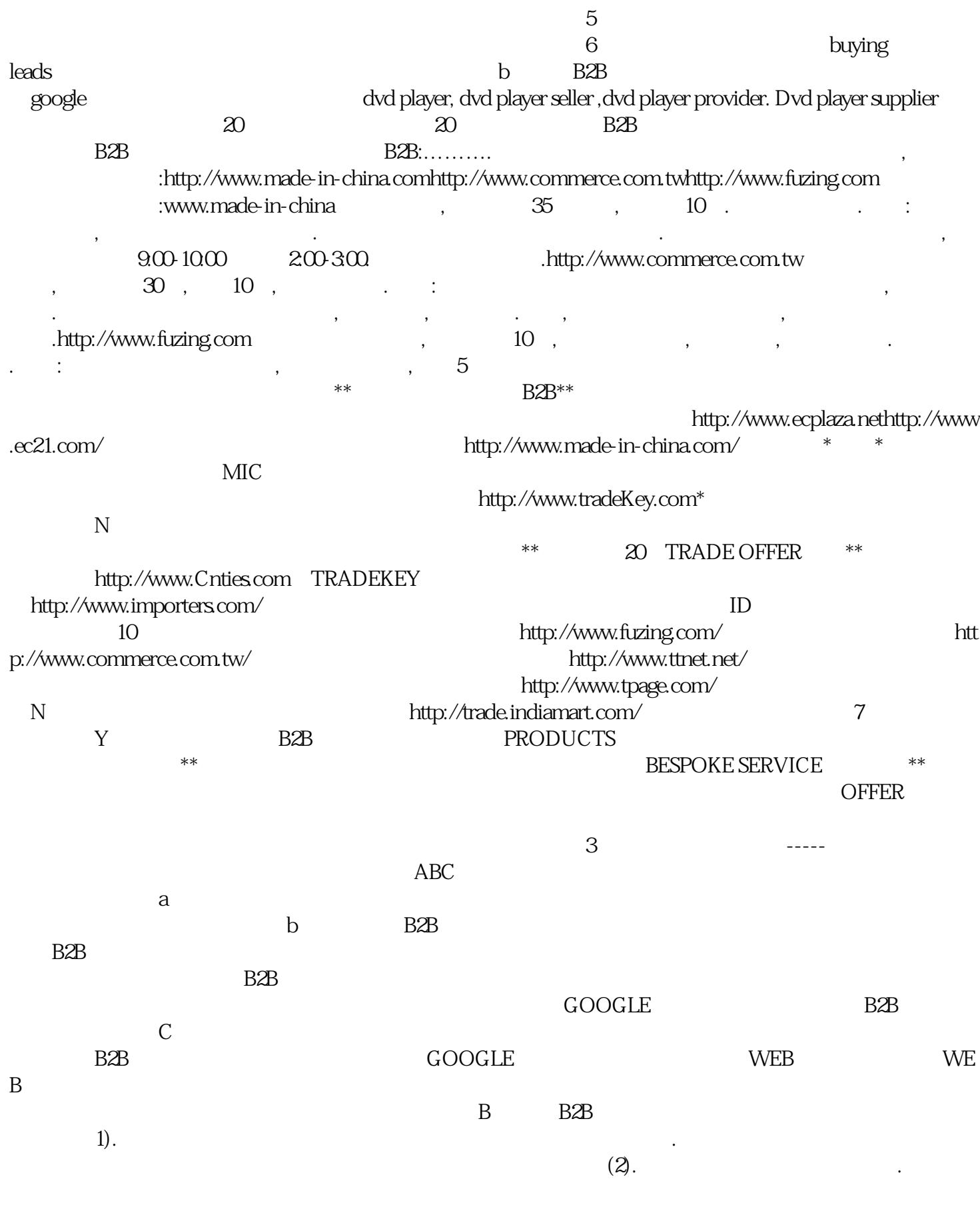

3) 3) X Google 2016 X Google 2017 X 3 & English

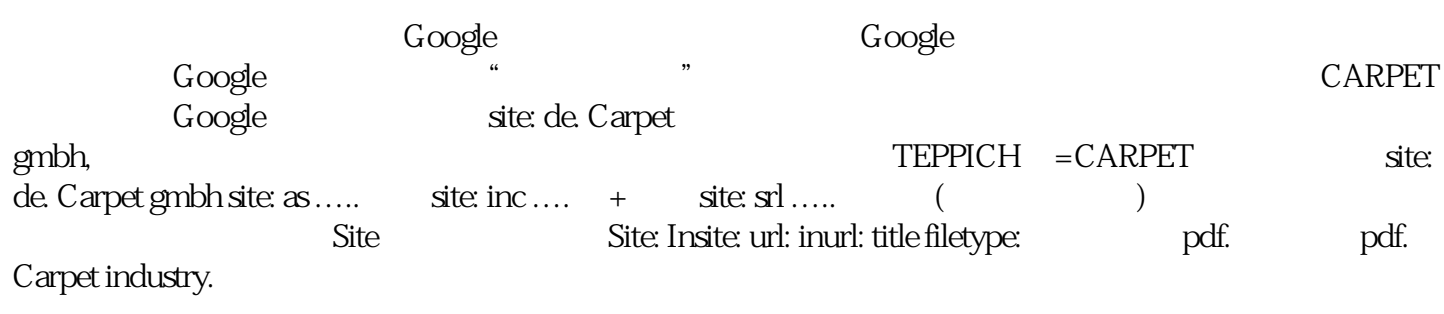